## **Issue status category**

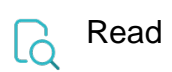

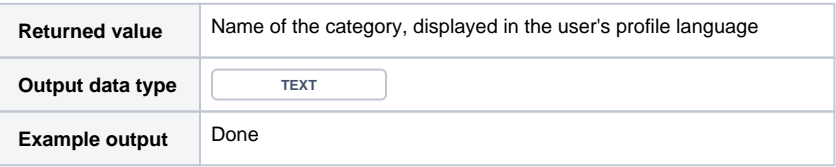